# **POJO Messaging Example**

# POJO Messaging Example

#### **Introduction**

This example shows that you don't need to learn Camel's super cool [DSL](https://cwiki.apache.org/confluence/display/CAMEL/DSL)s if you don't want to. Camel has a set of annotations that allow you to produce, consume or route messages to endpoints.

#### **Requirements**

The example is shipped with Camel 2.0, but only requires Camel 1.5 to run. It also depends on the camel-jms component and [Apache ActiveMQ](http://activemq.apache.org). Of course, since we are using Maven these dependencies will be downloaded automatically.

# **Running the example**

The README.txt states how to run the example from either Ant or Maven.

Here's how to run it with Maven:

mvn compile camel:run

# **Whats happening?**

When you start the example up you'll see a whole bunch of logs that won't really mean anything to you  $\heartsuit$  The interesting stuff is happening in the background. Here's a diagram of whats going on.

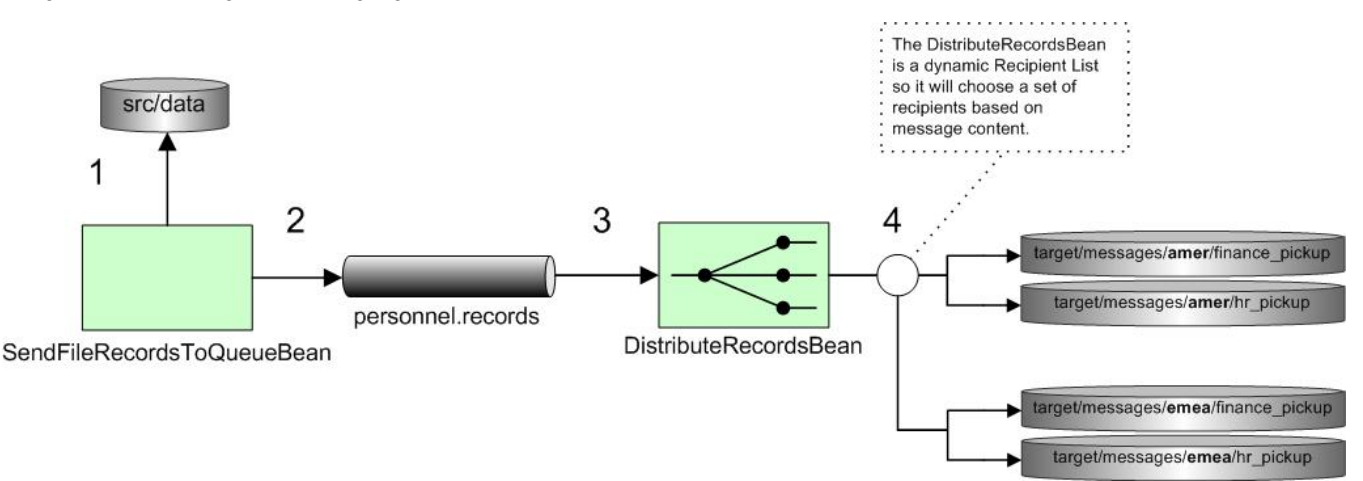

At step 1 the SendFileRecordsToQueueBean polls the ./src/data directory for new files. There are 3 files in this directory so 3 messages will be created. As shown below, the [@Consume](https://cwiki.apache.org/confluence/display/CAMEL/POJO+Consuming) annotation will cause any new messages coming from the file:src/data endpoint to be sent to the onFile SendToQueue method.

{snippet:id=ex|lang=java|url=camel/trunk/examples/camel-example-pojo-messaging/src/main/java/org/apache/camel/example/pojo\_messaging /SendFileRecordsToQueueBean.java}

At step 2 the SendFileRecordsToQueueBean then sends the contents of the File message as a String to the personnel.records JMS queue, which is backed by an embedded instance of Apache ActiveMQ. The conversion from String to JMS message is automatic. The [@Produce](https://cwiki.apache.org/confluence/display/CAMEL/POJO+Producing) annotation is used to access the [ActiveMQ](https://cwiki.apache.org/confluence/display/CAMEL/ActiveMQ) endpoint.

At step 3 the DistributeRecordsBean (shown below) consumes the JMS message from the personnel.records queue. Again the [@Consume](https://cwiki.apache.org/confluence/display/CAMEL/POJO+Consuming) annotation is used to get messages from the ActiveMQ endpoint.

{snippet:id=ex|lang=java|url=camel/trunk/examples/camel-example-pojo-messaging/src/main/java/org/apache/camel/example/pojo\_messaging /DistributeRecordsBean.java}

You will notice an additional **[@RecipientList](https://cwiki.apache.org/confluence/display/CAMEL/RecipientList+Annotation) annotation on the route method**. This turns the method into a [Recipient List](https://cwiki.apache.org/confluence/display/CAMEL/Recipient+List) EIP where the return value is a list of URIs for the recipients (can be String[], List<String>, URI[], etc). This annotation is great for creating custom dynamic Recipient Lists. In this case at step 4 we peek at the city field in the message (using the [@XPath](https://cwiki.apache.org/confluence/display/CAMEL/Parameter+Binding+Annotations) annotation) and provide a set of recipients based on that. For folk from London, their files will be sent to file locations for the EMEA region (file:target/messages/emea/...). Others fall into the AMER region (file:target /messages/amer/...).

If you have messages that are not XML, don't fret! Camel has ways to get information out of arbitrary message payloads. For instance, you can try using the @Bean annotation to peek at the message using your own Java bean.

@Consume(uri = "activemq:personnel.records") @RecipientList public String[] route(@Bean("cityExtractorBean") String city) { if (city.equals("London")) {

Check out [Parameter Binding Annotations](https://cwiki.apache.org/confluence/display/CAMEL/Parameter+Binding+Annotations) for more information on this.

After running the example, browse to the  $\texttt{target/messages}$  directory to see where the messages were saved.

### **See also**

- [Bean Integration](https://cwiki.apache.org/confluence/display/CAMEL/Bean+Integration)
- [POJO Producing](https://cwiki.apache.org/confluence/display/CAMEL/POJO+Producing)
- [POJO Consuming](https://cwiki.apache.org/confluence/display/CAMEL/POJO+Consuming)
- [RecipientList Annotation](https://cwiki.apache.org/confluence/display/CAMEL/RecipientList+Annotation)
- [Recipient List](https://cwiki.apache.org/confluence/display/CAMEL/Recipient+List)
- [Parameter Binding Annotations](https://cwiki.apache.org/confluence/display/CAMEL/Parameter+Binding+Annotations)
- **[Examples](https://cwiki.apache.org/confluence/display/CAMEL/Examples)**
- **[Tutorials](https://cwiki.apache.org/confluence/display/CAMEL/Tutorials)**
- [User Guide](https://cwiki.apache.org/confluence/display/CAMEL/User+Guide)